## Налаштування інверторів

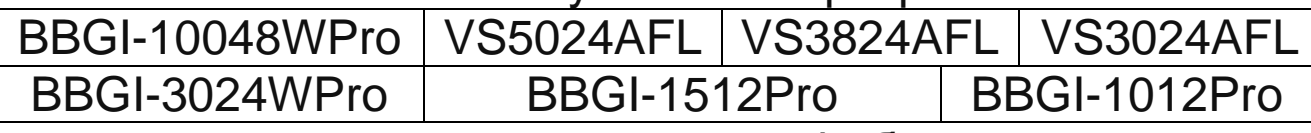

## для першого запуску від батареї

1. Відповідно до інструкції до Вашого інвертора зайти в меню налаштувань і встановити значення наступних параметрів залежно від типу акумулятору:

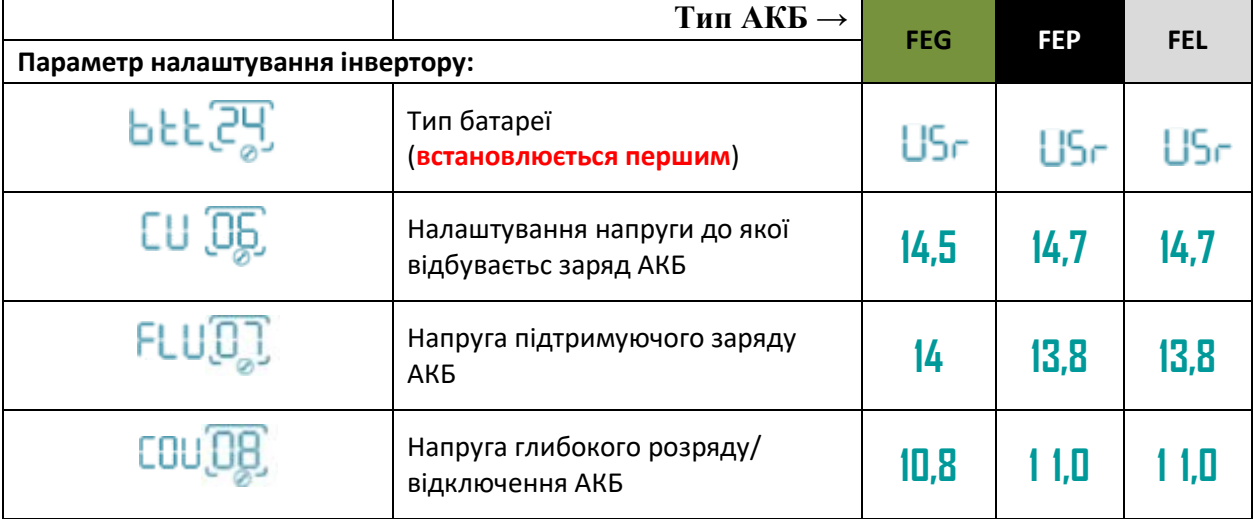

2. Також рекомендується обмежити мережний струм, щоб уникнути перегріву акумуляторів, встановивши наступні значення параметра в залежності від моделі акумулятору:

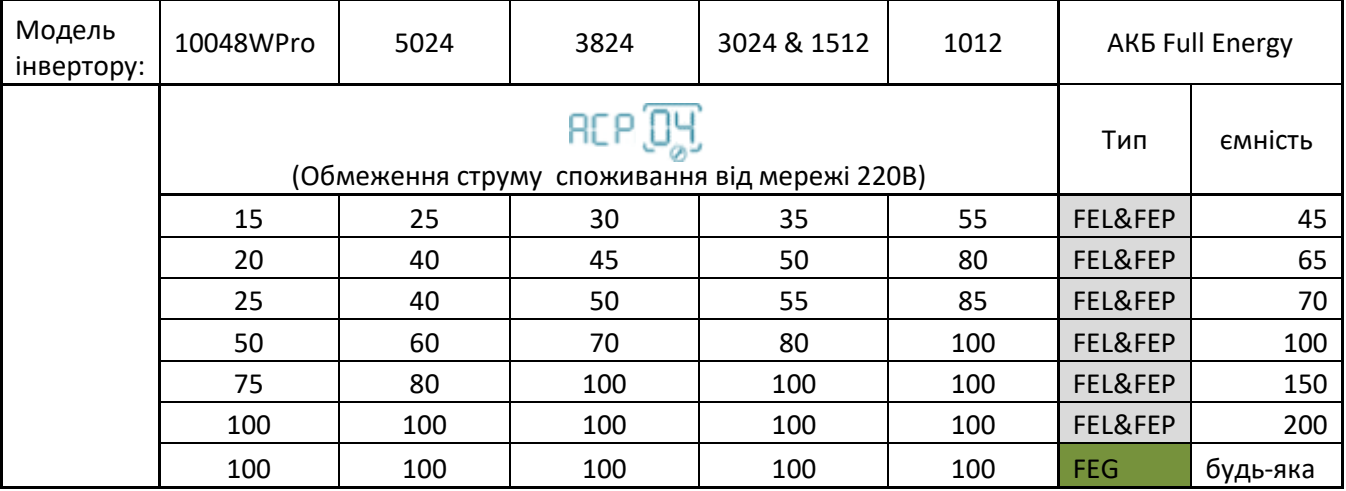